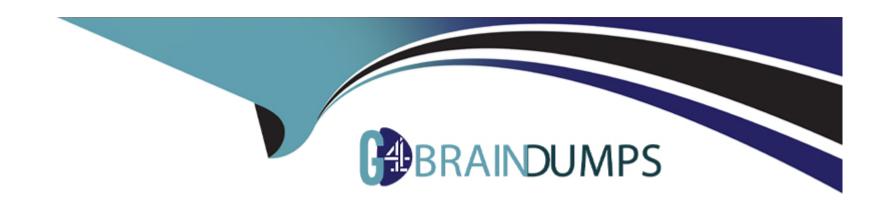

# Free Questions for 1Z0-342 by go4braindumps

Shared by Richardson on 15-04-2024

For More Free Questions and Preparation Resources

**Check the Links on Last Page** 

## **Question 1**

### **Question Type:** MultipleChoice

The JD Edwards Enterprise One Financials Data Relationships available in release 9.0 will simplify master data entry and increase the accuracy of master data attributes, which in turn will Increase reporting accuracy.

What are two applications/tables supported by Data Relationships?

### **Options:**

- A- Company Master
- **B-** Business Unit Master
- C- Job Cost Master
- D- Accounts Payable Master

#### **Answer:**

B, C

## **Explanation:**

download.oracle.com/docs/cd/E13781\_01/jded/.../e190AJC-B0908.pdf

## **Question 2**

### **Question Type:** MultipleChoice

You have a clearing account that is out of balance and you elect to use the Debit/Credit Match program to assist in the reconciliation. Which four steps are required?

## **Options:**

- A- Running the Bank Journal Statement Process.
- B- Refreshing account information in the Account Ledger Reconciliation table.
- C- Reconciling void payments and receipts.
- D- Unreconciling transactions when needed.
- E- Manually Reconciling transactions.

#### **Answer:**

## **Explanation:**

isp3.ca/wp-content/uploads/2011/08/Yamana\_isp3.pdf

## **Question 3**

### **Question Type:** MultipleChoice

A client wants 'Use Tax' to post to a separate account by tax rate are

a. Which of the following is the best way to set this up?

### **Options:**

- A- Set the automatic accounting instruction PT to post to a BU. OBJ. Then set up the chart of accounts with BU.081 SUB, where the SUB Is equal to the tax authority.
- B- Set up the tax rate area to point to PTyyyy and setup the PYyyyv to point to different accounts by tax rate area.
- C- Set the automatic accounting instruction PT to post to a BU. OBJ. Then setup the chart of accounts with BU.OB3. SUB, where the SUB is equal to the tax rate area.

- D- Set up automatic accounting instructions PTyyyy, where yyyy is equal to the tax rate area.
- E- Instruct the Account Payable user to enter the distribution to different accounts based on the tax rate area.

В

## **Question 4**

### **Question Type:** MultipleChoice

When your client runs the Tax Summary Report (R0018P) for the first time and no data appears. You immediately check the Tax Table (F0018) and find it empty. Which of the following has not been set up?

### **Options:**

- A- The Tax Rules by Company program.
- B- The processing option In the Auto Payments Update program
- C- The processing option In the post program, to update the tax table

- A- A user's password for the Production Environment usually differs from the password used for the Test Environment.
- B- If a user has multiple roles attached to his/her user-id, multiple passwords are required.
- C- The password used on a fat client is identical to the password used on a Web client.
- D- A user's password for the Production Environment usually is identical to his/her password for the Test environment.
- E- A user cannot have access to more than two environments.

A, E

## **Question 6**

**Question Type:** MultipleChoice

Which three statements are true about customizing the grid?

### **Options:**

A- The color of columns can be customized.

- B- The same column can be made to appear multiple times in a grid.
- **C-** The font of columns can be customized.
- D- The width of columns can be customized.
- E- The sequence of columns can be customized.

A, D, E

### **Explanation:**

download.oracle.com/docs/cd/E17984.../ww\_rep\_prnt\_tech.htm

## **Question 7**

**Question Type:** MultipleChoice

Your client has asked that you set up the supplier payment terms. Assume they are using Standard Voucher Entry. What happens to the payment terms field in the header if payment terms are specified in the grid?

- A- A soft error occurs.
- B- The system ignores the value entered in the payment terms field in the grid and continues to use the value in the header.
- C- The system uses the payment terms found on the supplier master record.
- D- The payment terms field in the header is disabled and the system uses the value entered in the grid.
- E- Nothing, there are no payment terms field in the grid.

D

## **Explanation:**

download.oracle.com/docs/cd/.../jde\_e1\_web\_user\_interface.htm

## **Question 8**

**Question Type:** MultipleChoice

Your client requires that their A/P department not pay duplicate supplier Invoices. Which action will prevent users from entering duplicate invoice numbers?

### **Options:**

- A- Change the processing option for the Standard Voucher Entry form to add a check digit to the invoice number.
- B- Change the Duplicate Invoice Number Edit field on the A/P Constants form to issue a warning if a user enters a duplicate invoice number.
- C- Change the Duplicate Invoice number edit field on the A/P Constants form to disallow duplicate invoice numbers.
- D- Change the processing option for the standard Voucher entry program to disallow duplicate Invoice numbers.

#### **Answer:**

В

## **Question 9**

**Question Type:** MultipleChoice

Your client is using Multi-Currency.: What designates an invoice as Foreign?

| Options:                                                                   |
|----------------------------------------------------------------------------|
| A- The revenue account you assign to the-invoice designates it as foreign. |
| B- The currency field contains the same value as the Base field.           |
| C- The currency field contains a different value from the Base field.      |
| D- An exchange rate exists on the invoice.                                 |
| E- The Currency field is foreign.                                          |
|                                                                            |
| Answer:                                                                    |
| D                                                                          |
|                                                                            |
|                                                                            |
| Question 10                                                                |
| Question Type: MultipleChoice                                              |
|                                                                            |
| Which of the following statements is TRUE about the fast path?             |
|                                                                            |
|                                                                            |

**Options:** 

- A- Consultants should advise customers to use the fast path.
- B- The fast path is used to access applications
- C- Users cannot specify a specific version of an application via the fast path.
- D- Reports can be submitted by entering the report number in the fast path.
- E- Security does not work when the fast path is used.

В

## **Explanation:**

http://www.google.com/url?sa=t&source=web&cd=1&sqi=2&ved=0CBUQFjAA&url=http%3A%2F%2Fcitydocs.fcgov.com%2F%3Fcmd%3Dconvert%defactions.

## **Question 11**

### **Question Type:** MultipleChoice

You are going through the month end close process. When you are posting, you receive a PACO message?

What condition would cause this message?

## **Options:**

- A- Entering a G/L date prior to the current period.
- **B-** Entering a G/L date that is in the next period.
- C- Entering a G/L date that is in a prior fiscal year.
- D- Entering a G/L date that is at least two periods in the future.
- E- Entering a G/L date that is not the last day of the month.

#### **Answer:**

D

## **Question 12**

**Question Type:** MultipleChoice

Which three are elements of Asset Depreciation?

| Options:                      |
|-------------------------------|
| A- Liability on Balance Sheet |
| B- Salvage Value              |
| C- Net Historical Value       |
| D- Accumulated Depreciation   |
| E- Cost Basis                 |
|                               |
|                               |
| Answer:                       |
| B, D, E                       |
|                               |
| Explanation:                  |

www.oracle.com/ocom/groups/public/@opnpublic/.../032770.pdf

## To Get Premium Files for 1Z0-342 Visit

https://www.p2pexams.com/products/1z0-342

## **For More Free Questions Visit**

https://www.p2pexams.com/oracle/pdf/1z0-342

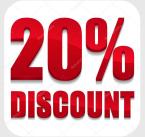